We found that setting the QOS settings by either MAC address or IP address we can prioritize the (VoIP) data packets coming from those devices. Attached are sample screen shots.  $\mathbf{H}^{\dagger}$  .  $\mathbf{H}^{\dagger}$ **PAIN: HIMPRINNT2TH** FOM: TRETADOR  $\mathbf{L}$ 

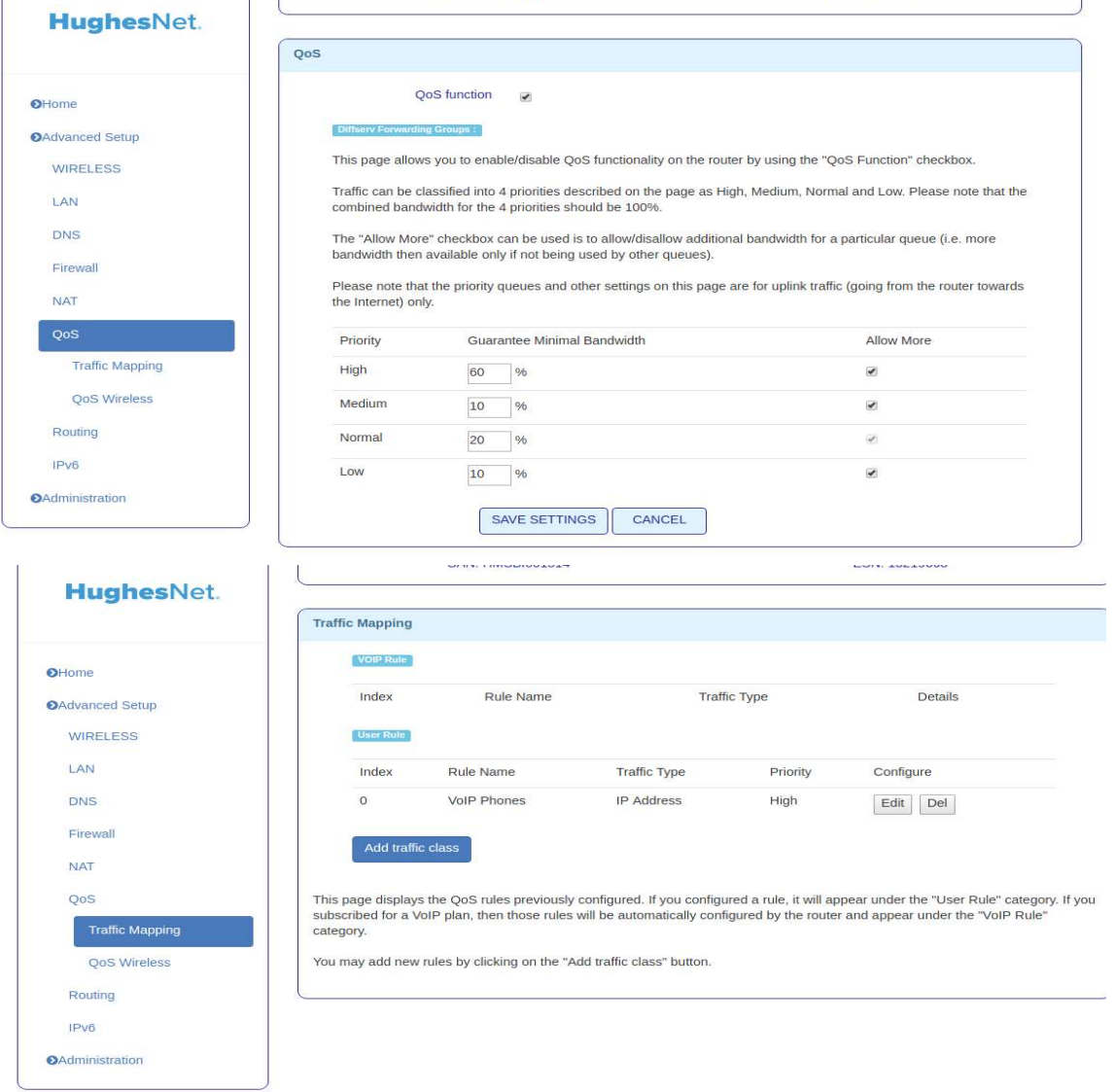

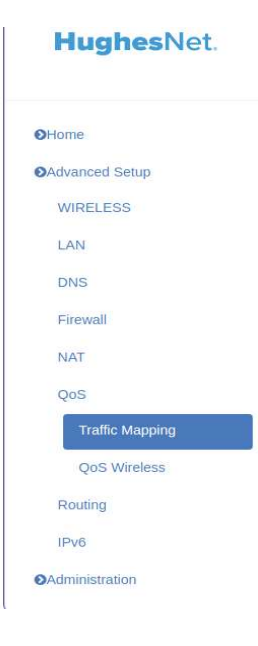

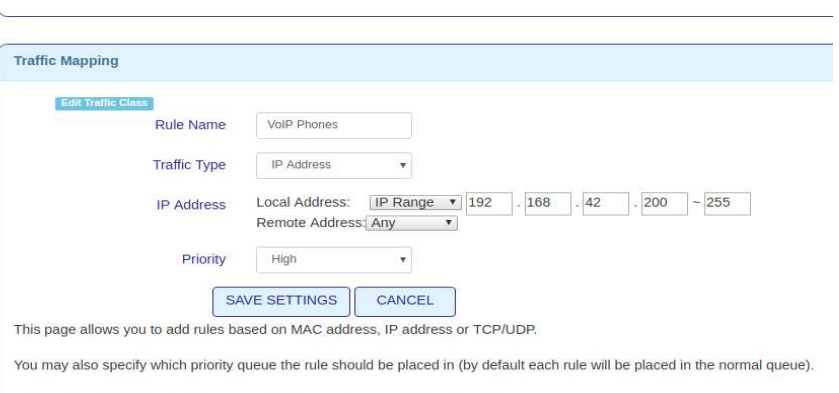

All unmatched traffic (i.e. traffic not specified by any rule) is put in the normal queue.